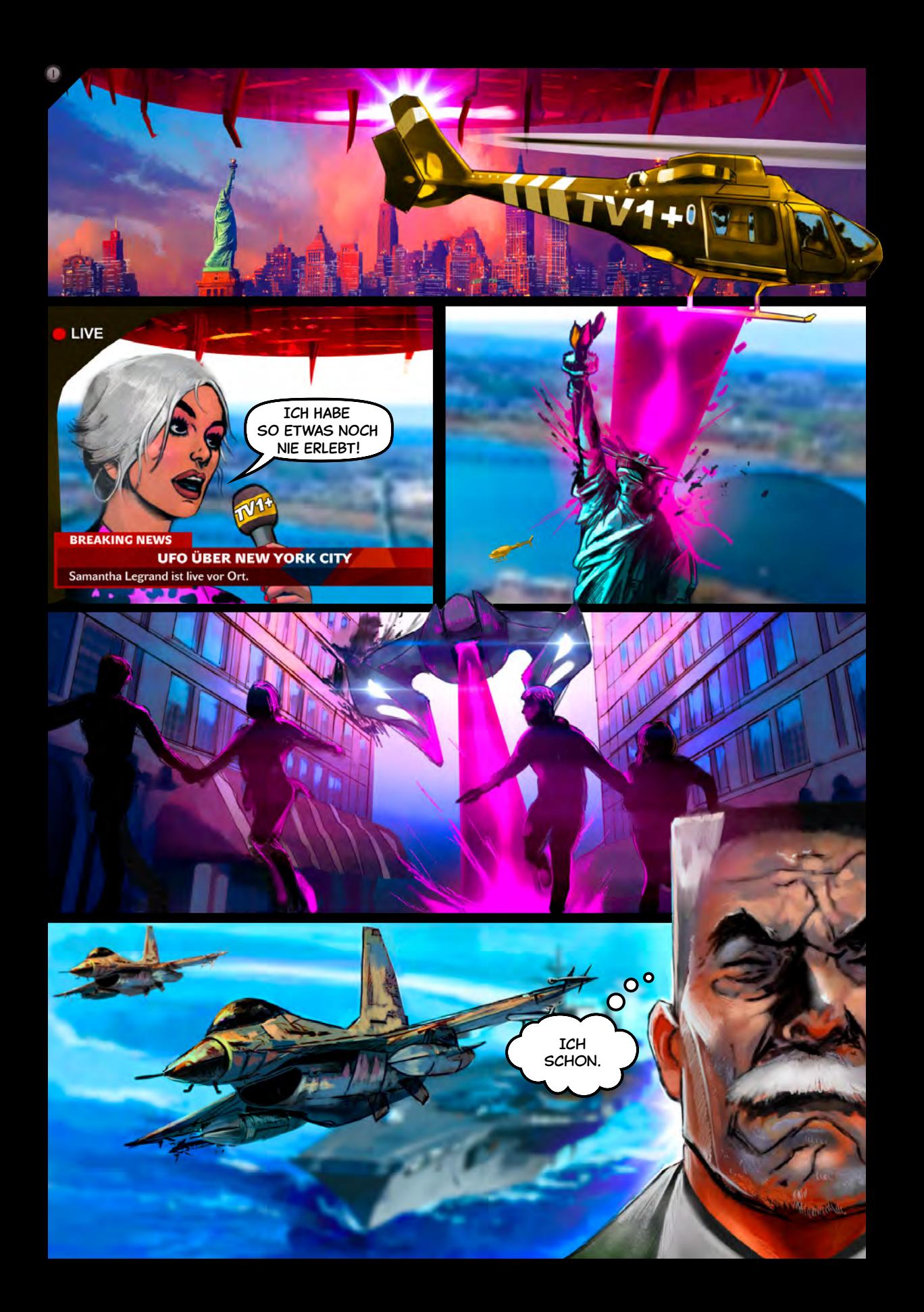

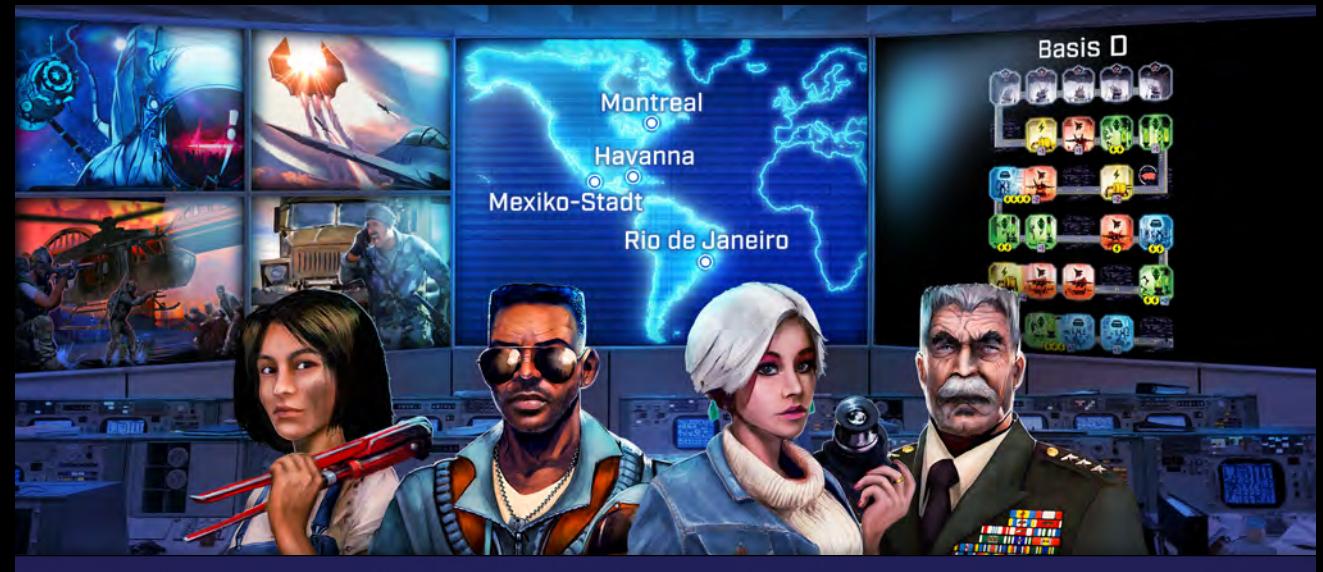

*Gigantische Raumschiffe senken sich auf unseren Planeten herab und speien ganze Horden fremdartiger Kampfschiffe in den Himmel. Während die Städte verzweifelt versuchen sich zu verteidigen, sammeln unsere Forscher Informationen, die uns zu einem Gegenschlag verhelfen sollen.*

# Kapitel 1 – Die Invasion

*Das Spielmaterial jedes Kapitels hat eine Markierung, die zeigt, bei welchem Kapitel es ins Spiel kam. Das hilft beim späteren Sortieren des Materials.*

#### **ZUSATZMATERIAL**

 $\bullet$ 

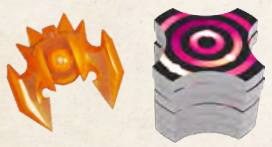

Wenn ein Szenario das orangefarbene Schiff oder die 6 nummerierten Plättchen benötigt, wird dir genau gesagt, wie alles zu nutzen ist.

### **WÜRFELWERTE**

Einige Charaktere und Städte erlauben dir, einen Würfelwert zu erhöhen. Wie du dir sicher schon gedacht hast, kann ein Würfel nur Werte zwischen  $\bigcap$  und  $\bigcirc$  anzeigen. Würde ein Effekt einen Würfel auf 7 oder mehr erhöhen, setzt du den Würfel auf [: ].

### **MONTREAL**

Montreal erlaubt dir, mehrere Räume zusammenzurechnen, wenn alle denselben Effekt haben. Nehmen wir an, du willst diese Fähigkeit beim Ausführen eines Raums mit 2 Effekten, A und B, nutzen. Zuerst berechnest du den Wert des Raums. Das ist der Grundwert für jeden Effekt. Dann führe A und B in beliebiger Reihenfolge aus. Bei jedem Effekt kannst du Räume desselben Typs zusammenrechnen.

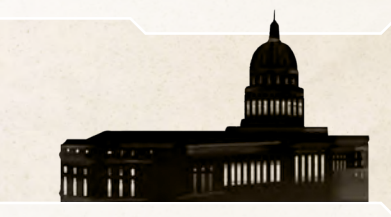

Ш

### Räume mit 2 Effekten

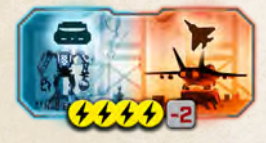

Manche Räume bieten zwei Effekte zum Preis von einem. Wenn du die Energiekosten zahlst, **darfst du beide Effekte ausführen.** Berechne den Wert des Raums wie üblich: A addie-

re beide Würfel und den Modifikator. Das ergibt den Wert für beide Effekte. Die Effekte dürfen in beliebiger Reihenfolge ausgeführt werden.

#### **HAVANNA**

Anstatt Roboterwürfel bei der Nutzung im Wert zu verringern, erfordert Havanna, sie zu entfernen. Die Fähigkeit, einen unbenutzten Würfel für später aufzubewahren (in Form eines Roboters) macht das wieder wett.

*Beispiel: Angenommen, du hast im hier gezeigten Raum eine* **B**und eine **6***platziert, dann ist der Wert des Raums 3 + 6 − 2 = 7. Für 4 Energie darfst du beide Effekte in beliebiger Reihenfolge mit einem Wert von 7 ausführen. Also könntest du Schiffe auf Explosionsfeldern mit Wert 7 oder weniger abschießen. Wenn du den Roboter installierst, drehst du ihn auf* 6*, denn eine 7 ist nicht möglich.*

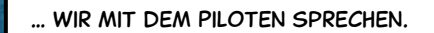

Nun, wir dachten, wir könnten mehr in Erfahrung bringen, wenn …

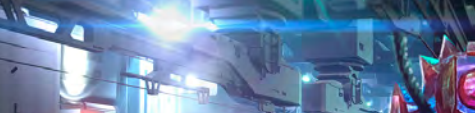

bei der Untersuchung des Fahrzeugs.

… machen wir Fortschritte

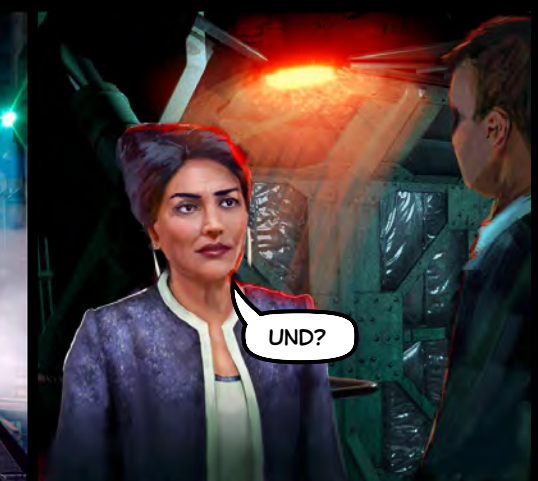

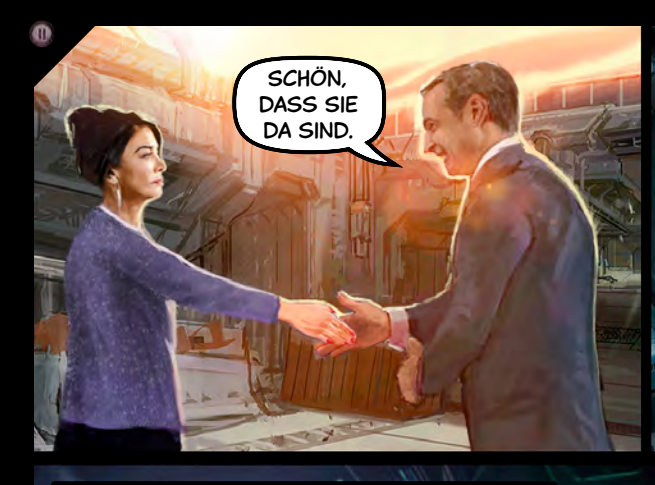

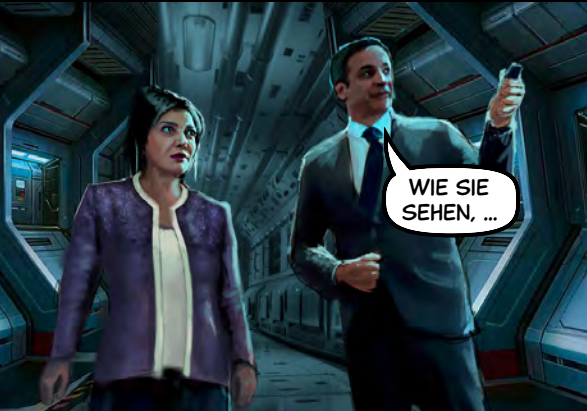

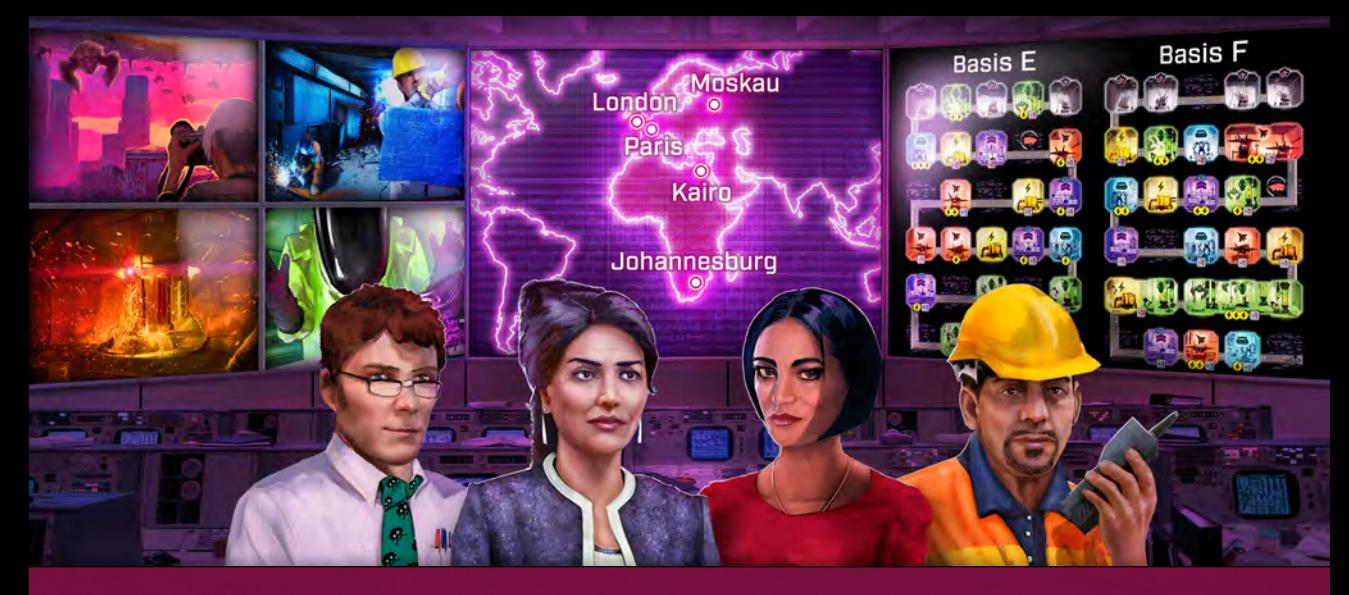

**-3 3 -3 5 6** *die Alien-Biotechnologie zu untersuchen. Das Dauer-Bombardement stört den Fortschritt jedoch erheblich.***2 2 1** *Während Feindschiffe abgeschossen werden, nutzt unser Team die Gelegenheit,*

 $\bigcirc$ 

# **3 2 3** Kapitel 2 – Durchhalten

#### Fortgeschrittenes Himmelsplättchen **2 3 -1 5**

Dieses Kapitel gibt dir 1 neues Himmelsplättchen. Beim **3 1 4** Spielaufbau nutzt du es ganz unten am Himmel **anstelle 2** des untersten Himmelsplättchens des Einsteigerspiels. **-3 5 4 1 Der Himmel darauf ist verkürzt.** Schiffe treffen deine **7 5 -1 4** Stadt und verursachen Schaden, sobald sie unterhalb der **3** Himmelsfelder ankommen, wie hier dargestellt. **-1 5 4**

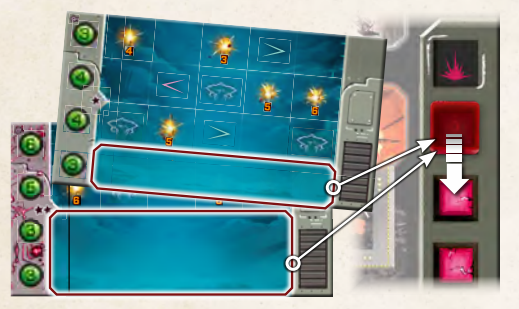

Beachte, dass die bedrohlichere Seite 2 Sterne zeigt. Die einfachere Seite hat 1 Stern, was bedeutet, dass sie so schwierig ist wie die bedrohliche Seite eines Standard-Himmelsplättchens. Mit dieser erhöhten Bedrohung können deine Charaktere durch ihre Upgrades aber fertig werden.

Deinen Bedrohungslevel stellst du wie üblich ein – wähle eine bestimmte Zahl zufälliger Himmelsplättchen und decke deren bedrohlichere Seite auf.

### Charakter-Upgrades

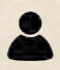

Jede Schlacht wird mit 1 Standard- und 1 Upgrade-Charakter gespielt. Der Standard-Charakter stammt aus Kapitel 2. Er wird wie zuvor zufällig zugewiesen.

Der Upgrade-Charakter ist 1 der beiden, die dir in Kapitel 1 zur Seite standen. Du wählst aus. Nutze den anderen für die zweite Schlacht.

### **FÜNFTE STADT**

In diesem Kapitel gibt es 5 Städte. Nur 4 werden den Schlachten zufällig zugeordnet. Nachdem du deine zweite Schlacht gewählt hast, bleibt 1 Stadt übrig. Lege sie in die Tüte zu dem anderen Spielmaterial, das für die Kampagne aussortiert wurde. (Die Aliens haben diese Stadt verschont, daher spielt sie in deiner Geschichte keine Rolle.)

### **KOMMANDORÄUME**

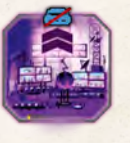

Wenn du einen Kommandoraum nutzt, verteilst du dessen Wert nach Belieben auf die Arbeiterwürfel, die nicht in diesem Raum sind. Drehe die Würfel auf ihre neuen Werte. Kein Würfel kann höher als **83** sein, also wäre jeglicher Überschuss des Kommando-

raum-Bonus' verschwendet. Der Effekt des Kommandoraums kann nicht auf Roboterwürfel angewendet werden.

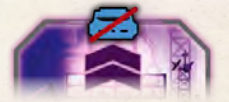

Du darfst nie einen Roboter in einen Kommandoraum setzen.

*Beispiel*: *Wenn der Kommandoraum-Wert 4 ist, könntest du 1 Arbeiterwürfel um +2 erhöhen und 2 weitere um je +1. Alternativ könntest du einen einzigen Arbeiterwürfel um den gesamten Bonus von +4 erhöhen.*

### **VERSETZUNG**

Einige Charaktere und Städte erlauben dir, einen Würfel auf ein anderes Feld zu versetzen. Zum Zeitpunkt der Versetzung muss das neue Feld unbesetzt und **ausgebohrt** sein.

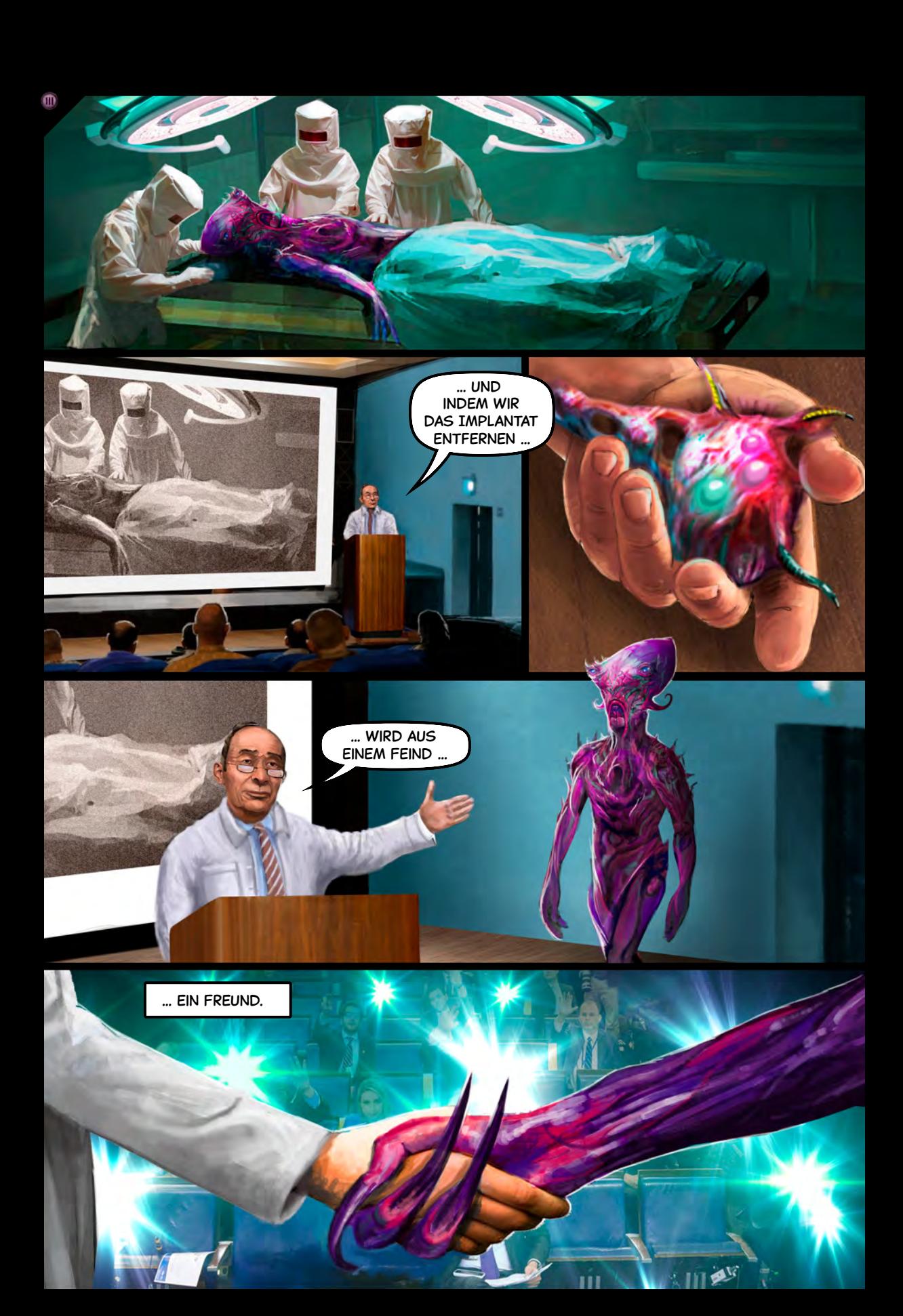

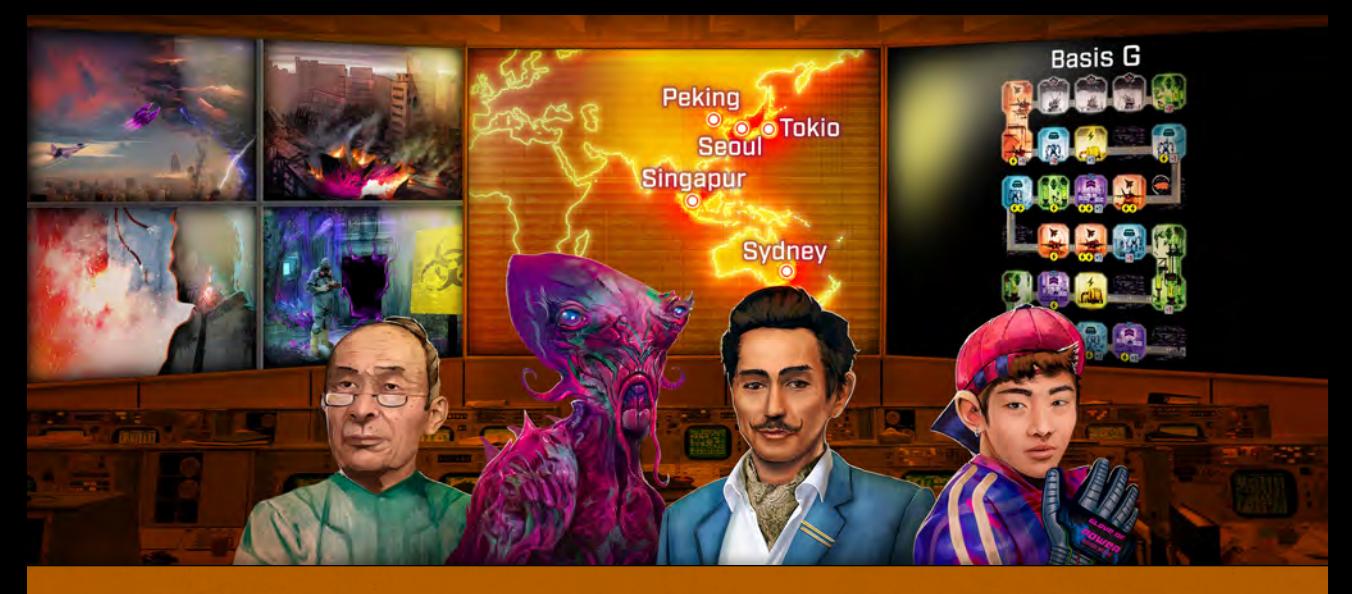

**3 1** *Ob er erklären kann, wie dieses Gerät ihn gesteuert hat? Unser Forschungsteam muss rausfinden, wie wir mit ihm reden können.Die technologische Überlegenheit der Aliens macht uns nach wie vor zu schaffen. Aber jetzt haben wir einen auf unserer Seite.*

# **2 3** Kapitel 3 – Ein Fünkchen Hoffnung

### **AUFBAU HIMMELSPLÄTTCHEN**

 $\square$ 

Baue den Himmel wie im Einsteigerspiel auf, ersetze jedoch 2 Standardplättchen durch die entsprechenden fortgeschrittenen Himmelsplättchen dieses Kapitels. Das fortgeschrittenene Himmelsplättchen von Kapitel 2 wird in diesem Kapitel nicht genutzt. Lege deinen Bedrohungslevel **2** wie üblich fest.

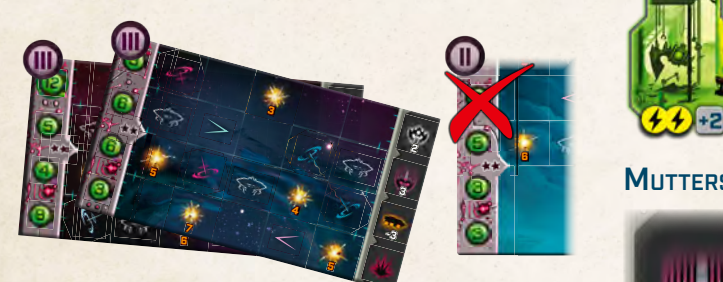

### **3** Charakter-Upgrades

**-3 4 6 7** tels haben die Schlachten jetzt 2 Upgrade-Charak-**-1 <sup>5</sup> <sup>4</sup> 4** zweite Schlacht nutzt die anderen beiden. **7** tere. Für deine erste Schlacht wählst du 2 der 4, die **5** dir in früheren Kapiteln zur Seite standen. Deine **2** Zusätzlich zu den neuen Charakteren dieses Kapi-

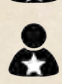

Vertikale Räume

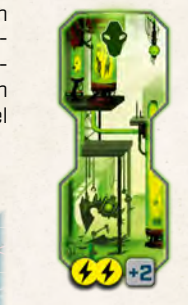

**-1** würfel in jeder Spalte einsetzen darfst, **2** braucht dieser Raum üblicherweise min-Ein vertikaler Raum ist einfach ein Raum aus mehreren Feldern, die vertikal angeordnet sind. Da du immer nur 1 Arbeiterdestens 1 Roboter, damit er funktioniert.

### Mutterschiff-Aktion – Schiffe bewegen

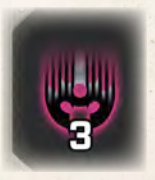

In jeder Spalte senken sich die Feindschiffe um die angegebene Anzahl Felder herab. Schiffe, die deine Stadt erreichen, verursachen Schaden und starten wie üblich erneut, doch ansonsten lösen die Schiffe nicht die Effekte der Felder aus, auf denen sie landen.

### Schiffseffekt – Teleport

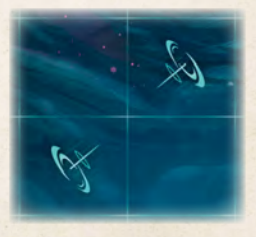

Teleporter sind ein neuer Effekt, den Feindschiffe auslösen können, wenn sie sich in der Würfel-Phase bewegen. Teleporter sind paarweise angeordnet und zeigen aufeinander. Ein Schiff. das seine Bewegung auf dem einen Teleporter beendet, wird zum anderen teleportiert, so

lange dessen Feld unbesetzt ist und noch nicht vom Mutterschiffplättchen bedeckt wurde.

Beachte, dass der Effekt das Schiff höher oder niedriger teleportieren kann.

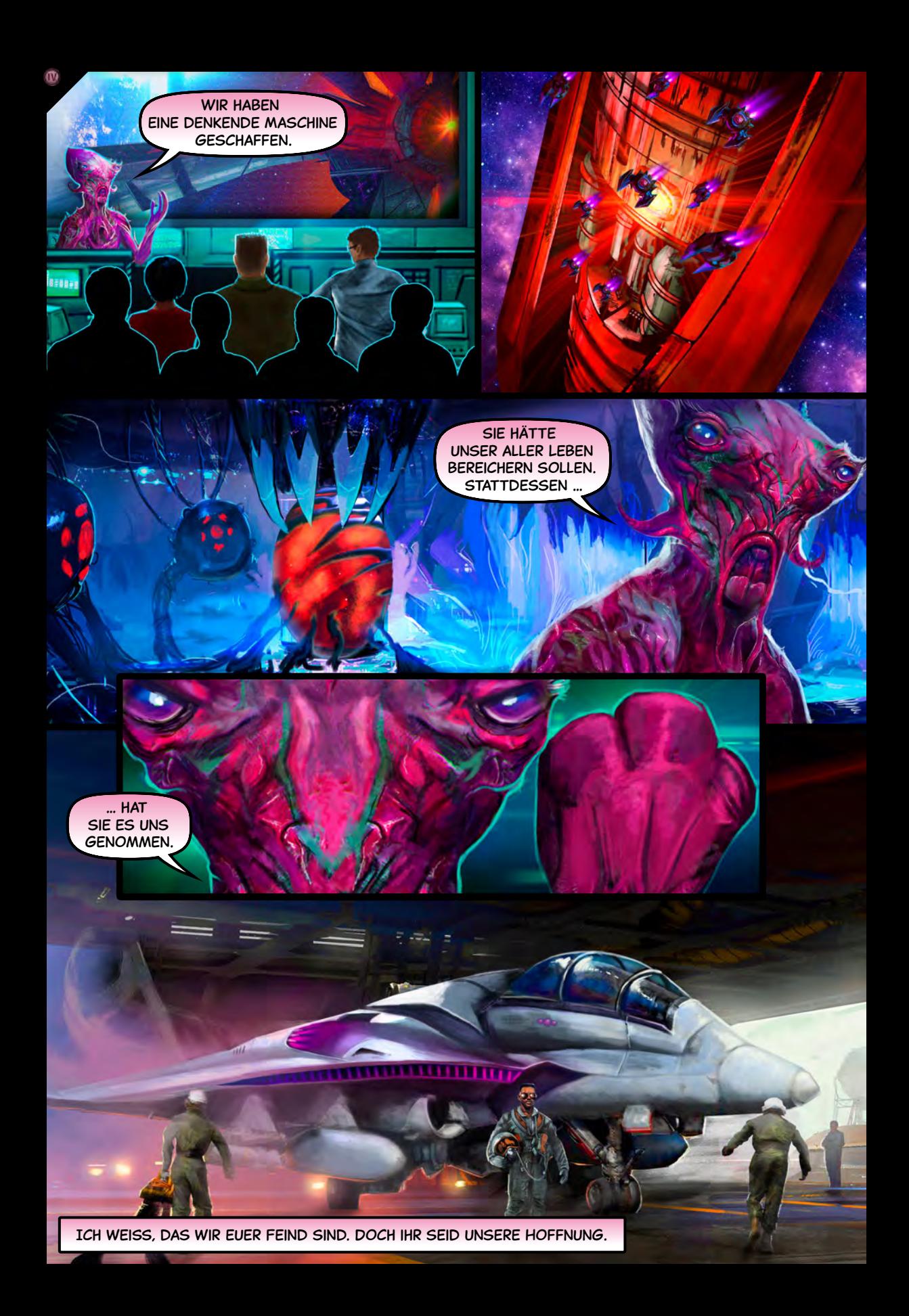

*Als wir in unsere neuartig umgebauten Jäger steigen, befiehlt ein KI-Satellit seinen Marionetten, ihren Angriff zu verstärken.*

## **2** Kapitel 4 – Die finale Schlacht

#### Aufbau Himmelsplättchen

 $\mathbf{w}$ 

Ersetze das Standard-Himmelsplättchen durch das fortgeschrittene dieses Kapitels. Nutze ebenso die beiden **6** fortgeschrittenen Plättchen des vorigen Kapitels. Nur das **2** unterste Plättchen ist ein Standardplättchen. (Der verkürz-**2 3** te Himmel des zweiten Kapitels wird nicht benutzt.) Lege **-3 3** deinen Bedrohungslevel wie üblich fest. **1 5**

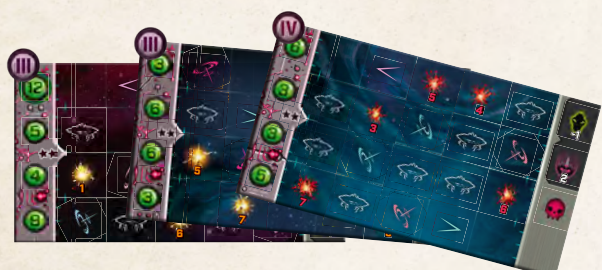

### **3** Rote Explosionen

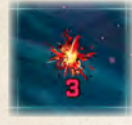

**-3 5 4 6** plättchens sind rot. Ein Kampfflugzeug-Ef- angewendet werden, jedoch nicht beide **4 4** gleichzeitig. fekt kann bei roten oder gelben Explosionen Die Explosionsfelder des neuen Himmels-

### **3** Das Kapitel spielen

**6** Diese Kapitel hat nur 1 Szenario: Die finale Schlacht.

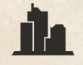

**4** gerettet hast. (Diejenigen, in denen du eines der Schaue dir alle vorhergehenden Kapitel in deinem Notizbuch an und notiere die Städte, die du zwei Spiele gewonnen hast.)

**6 6 5** Wähle 1 dieser Städte. Lege sie mit der **beschädigten** Seite aus. Bilde ein Team aus 3 Upgrade-Charakteren, die in der Kampagne an deiner Seite gekämpft hatten. Spiele das Szenario.

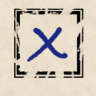

Wenn du verlierst, wird die Stadt zerstört – streiche das Kästchen durch. Wähle eine andere Stadt aus deiner Liste und versuche es erneut. Versuche es so lange, bis du gewinnst oder keine Städte mehr da sind. Dein Team aus Charakteren darf dasselbe oder ein anderes sein.

**-3 3**

Sobald du 1 Spiel gewinnst, hast du die Kampagne sofort gewonnen. Notiere dir deinen Bedrohungslevel im Kästchen dieser Stadt.

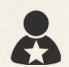

Notiere die Namen der 3 Charaktere, die dich beim finalen Sieg unterstützt haben.

Jetzt berechne deine Punkte. Addiere die Bedrohungslevel aller Spiele, die du während der Kampagne gewonnen hast. Ziehe 1 pro **X** ab. Notiere ganz unten deinen Punktestand.

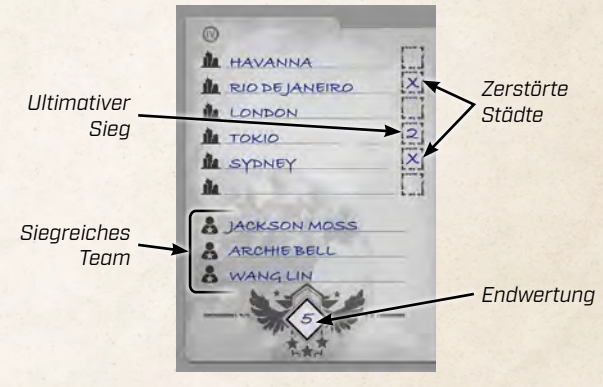

### ... WAS JETZT?

Was auch immer du willst! Es gibt noch eine Menge Charaktere, Szenarios und Städte zu erleben. Kampagnenmaterial kann in eigenständigen Spielen genutzt werden, oder du kannst es Kapiteln zuordnen und die Kampagne erneut versuchen. Die Szenarios gehören zwar zu bestimmten Kapiteln, die Städte, Charaktere und Himmelsplättchen können aber anders zugeordnet werden. Bei Himmelsplättchen nutzt du 1 fortgeschrittenes Himmelsplättchen in Kapitel zwei, 2 unterschiedliche in Kapitel drei und 3 in Kapitel vier.

Du kannst die neue Kampagne sogar mit einem fortgeschrittenen Himmelsplättchen beginnen. Dann solltest du besser mit einem niedrigeren Bedrohungslevel spielen, als du gewohnt bist, aber: Wenn du eine Stadt rettest, notiere dir den Bedrohungslevel plus 1, um die erhöhte Schwierigkeit des fortgeschrittenen Plättchens zu berücksichtigen.